# **Создание текстовых документов на компьютере**

### **Ключевые слова**

- **• набор (ввод) текста**
- **• клавиатурный тренажёр**
- **• редактирование (правка) текста**
- **• режим вставки/замены**
- **• проверка правописания**
- 
- 
- **• поиск и замена**

**• фрагмент**

**• буфер обмена**

# **Набор (ввод) текста**

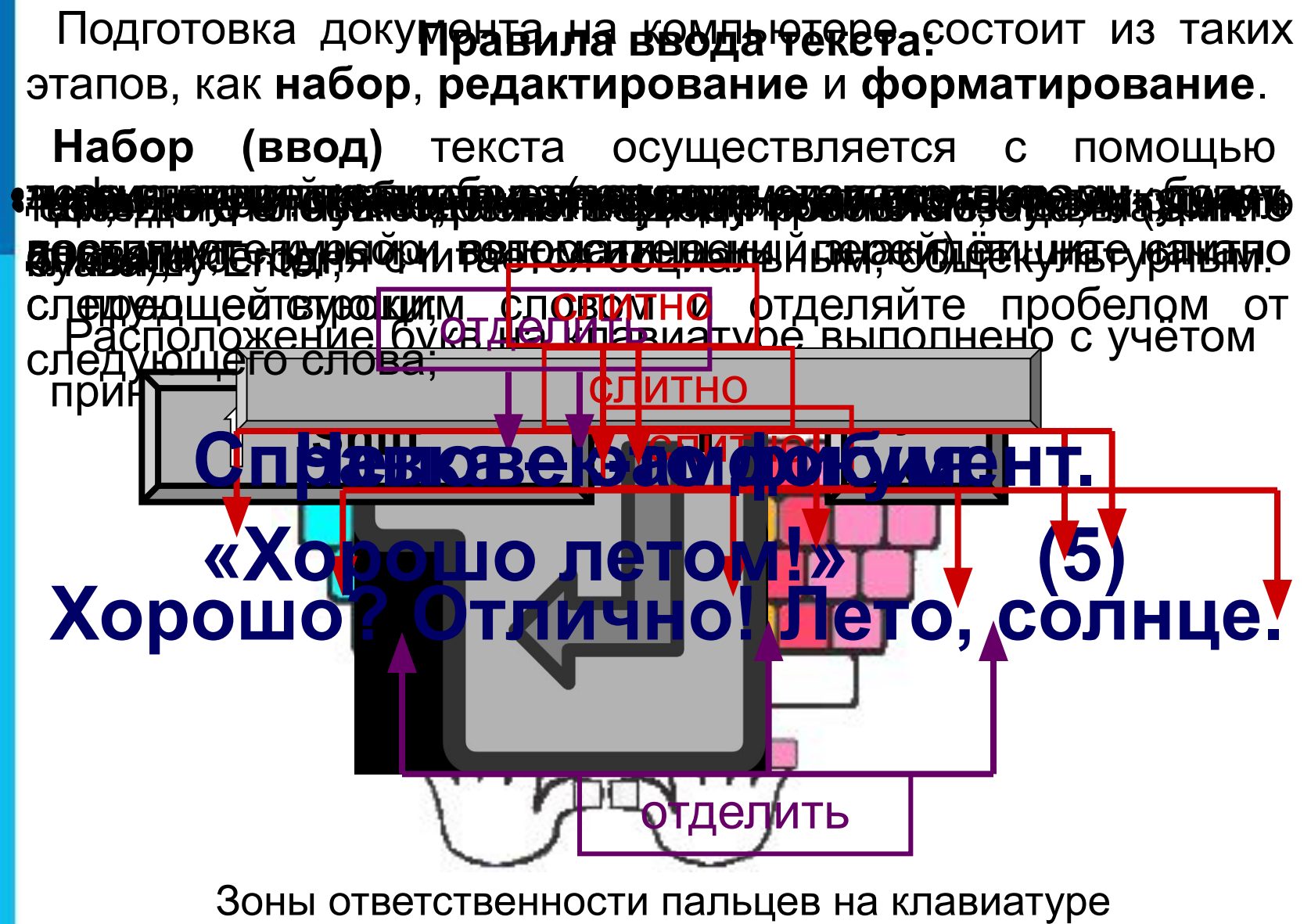

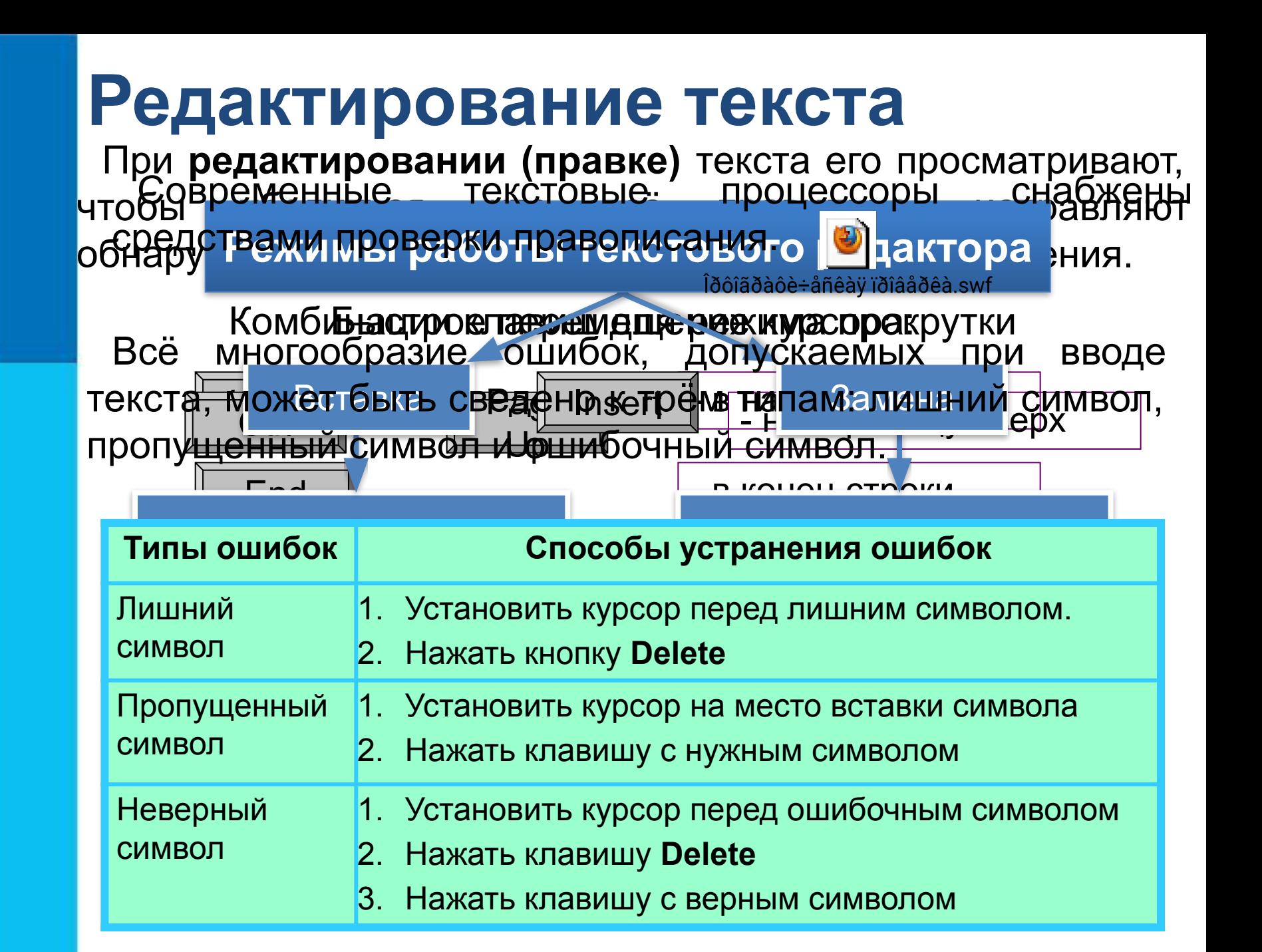

## **Работа с фрагментами текста**

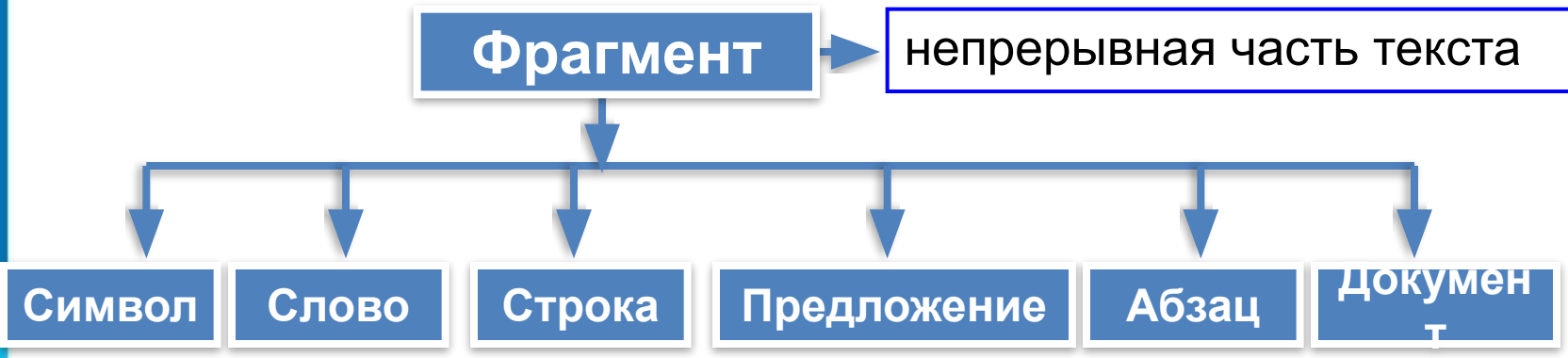

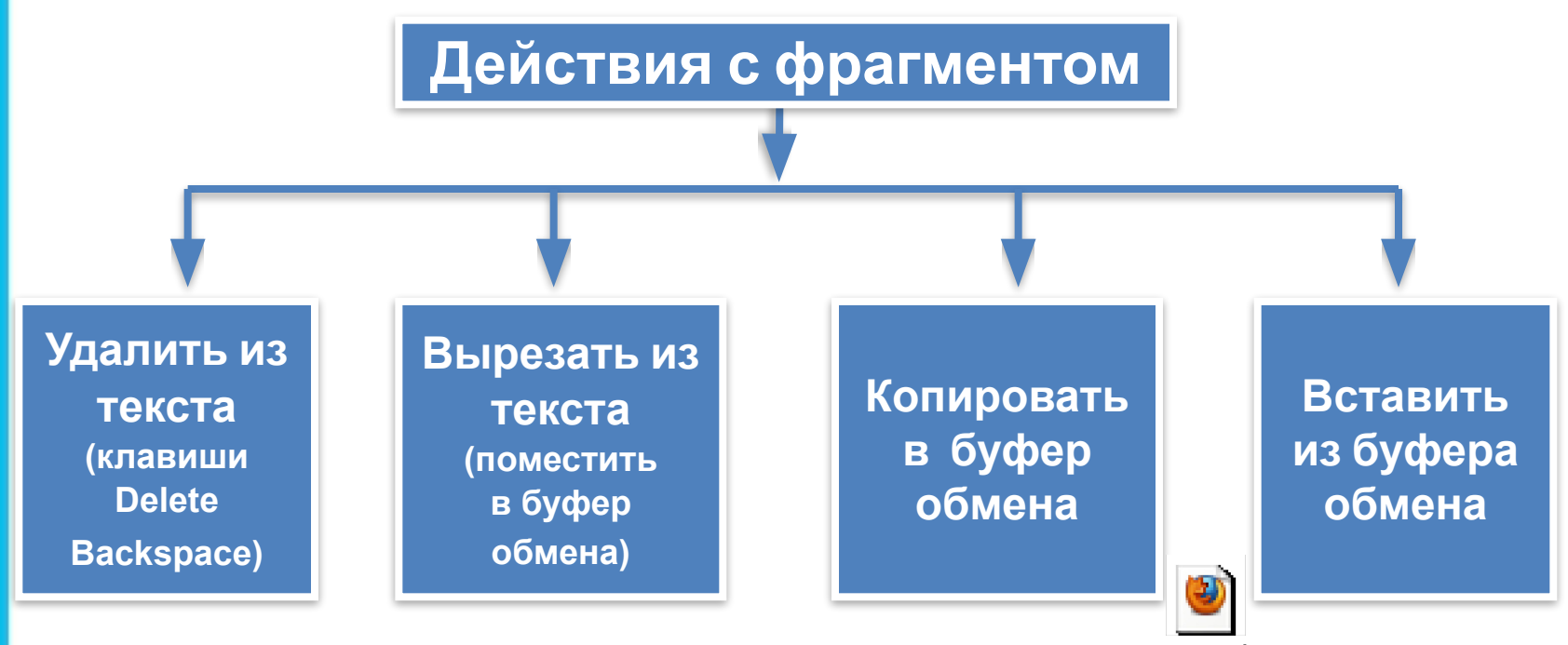

Đàáîòà ñ ôðàãiåíòàiè.swf

#### **Самое главное**

*Набор (ввод)* текста, как правило, осуществляется с помощью клавиатуры. Навык квалифицированного клавиатурного письма сегодня считается социальным, общекультурным. Изучить расположение букв на клавиатуре и освоить навыки ввода текста проще всего в процессе работы с *клавиатурным тренажёром*.

При *редактировании (правке)* текста его просматривают, чтобы убедиться, что всё правильно, исправляют обнаруженные ошибки и вносят необходимые изменения. При редактировании можно работать не только с отдельными символами, но и с целыми фрагментами текста: удалять, вырезать, копировать в буфер обмена и вставлять в нужное место один или несколько раз.

В современных текстовых процессорах реализованы *функции проверки правописания, поиска* заданного *фрагмента* текста и замены его другим фрагментом.

### **Вопросы и задания**

РТ № 17**2** (стр. 7**3**)

**В Бюберите (отметьте алечкой) у командир актиче релал от с** пии ббогонных на буфер болов боров больший фрагмент и буфер и те буфер болов болов болов те буфер и болов болов бол

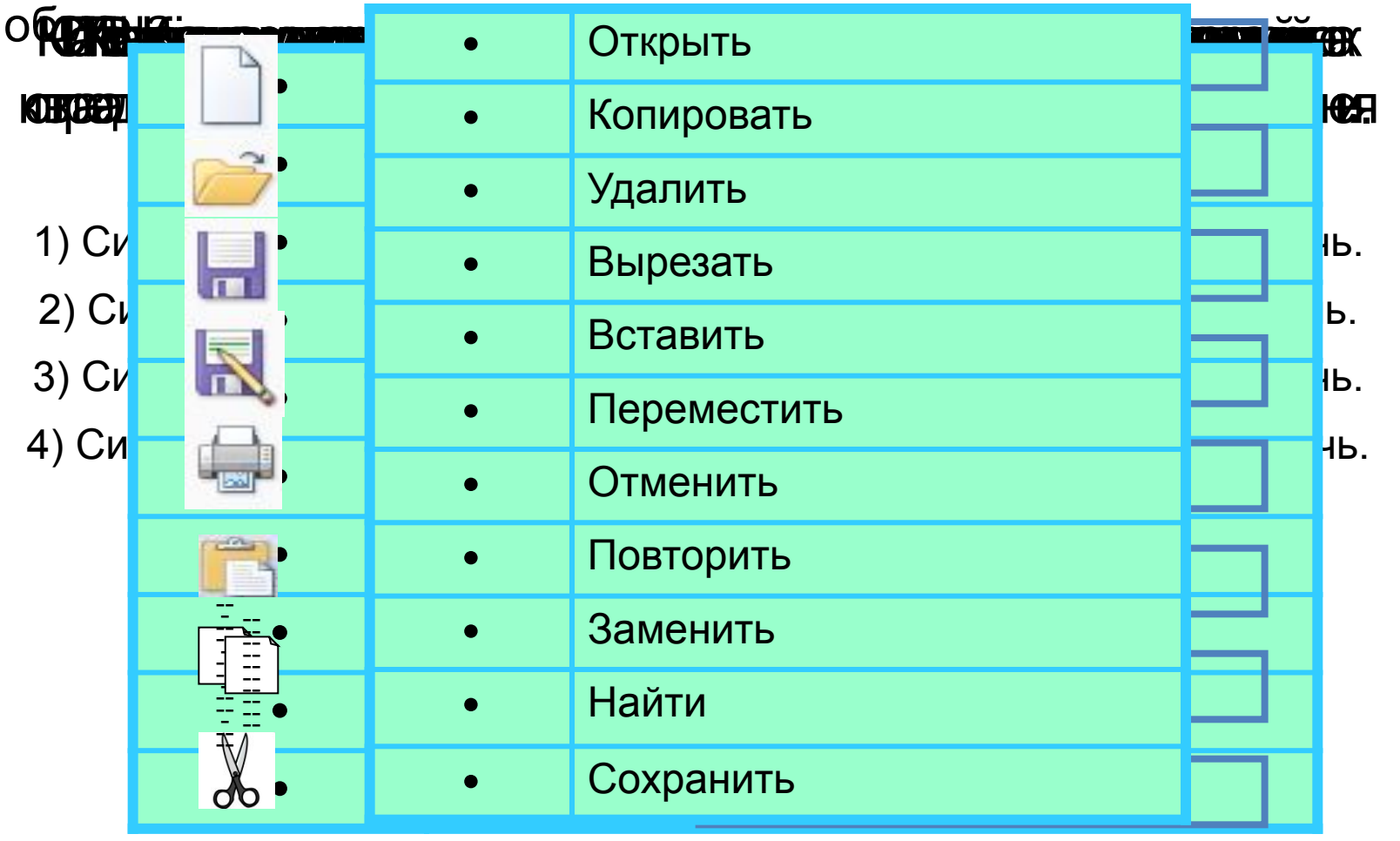

## **Опорный конспект**

**Подготовка документа на компьютере** состоит из таких этапов, как набор, редактирование и форматирование.

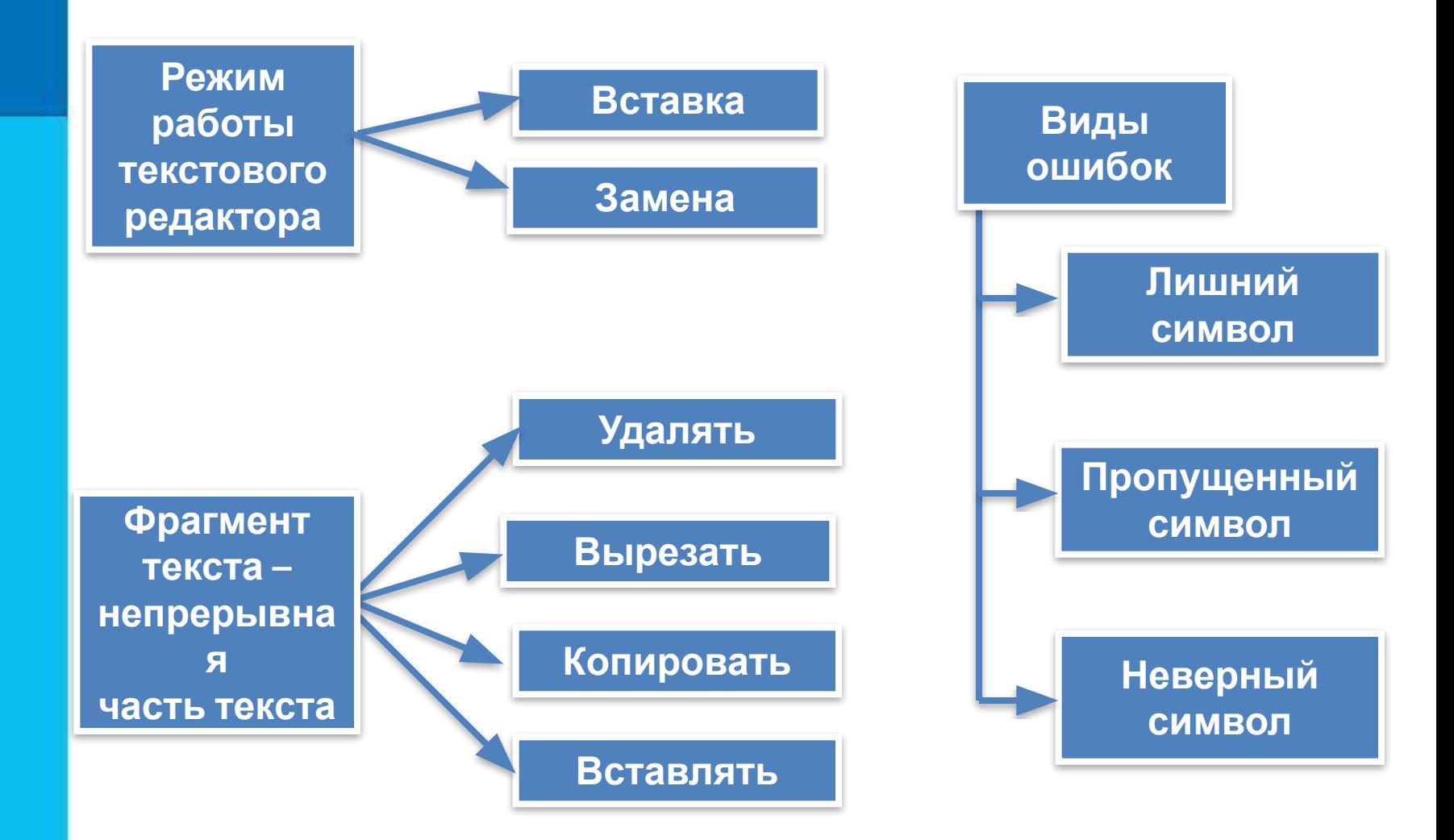

#### **Домашнее задание**

**§ 4.2 (стр. 147-154) РТ № 169 - 181 (стр. 72)**